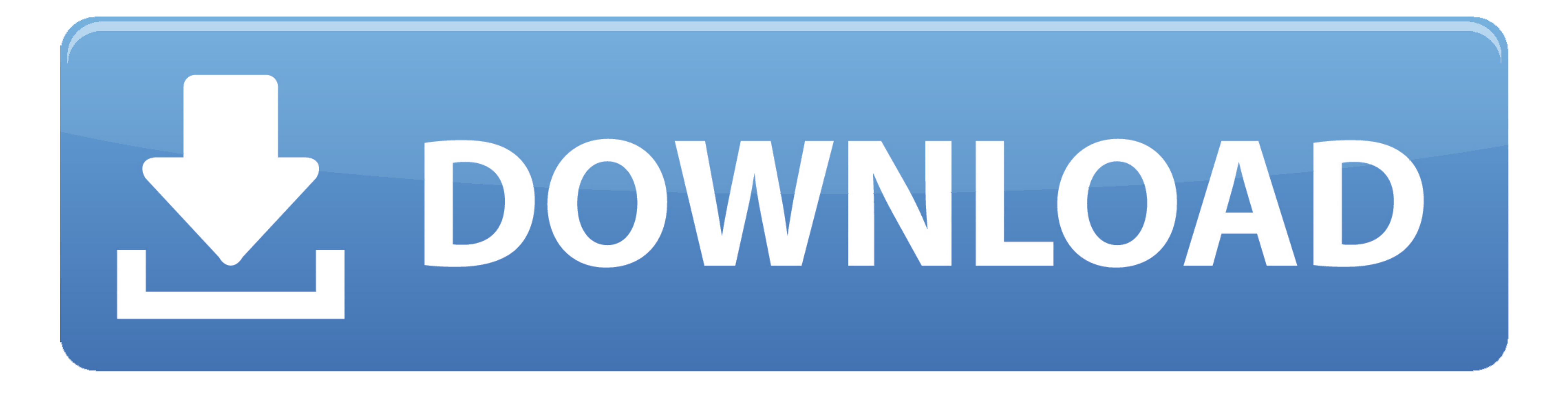

[Anonymox Download](https://tlniurl.com/1vkftb)

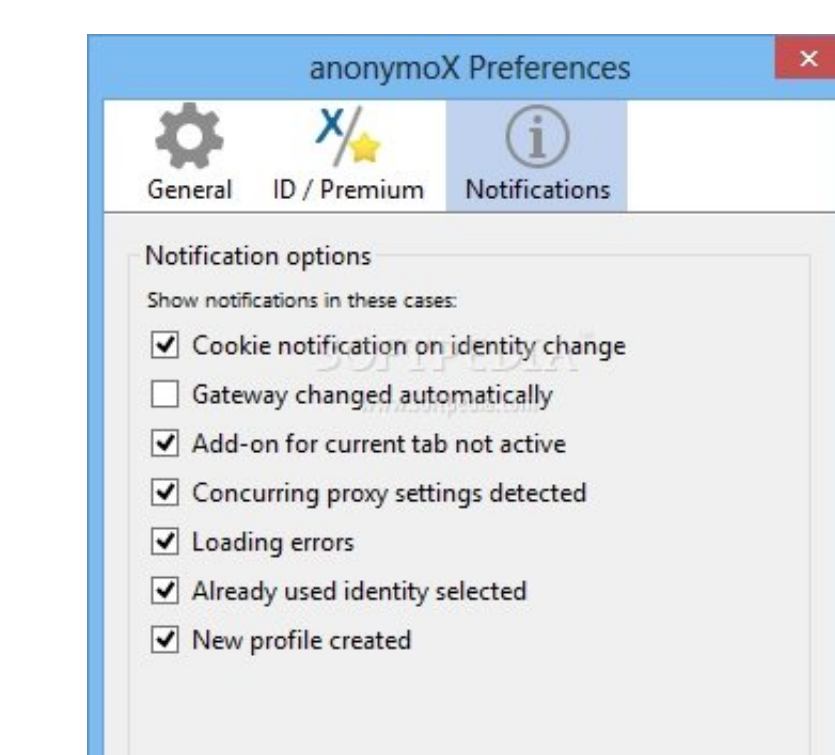

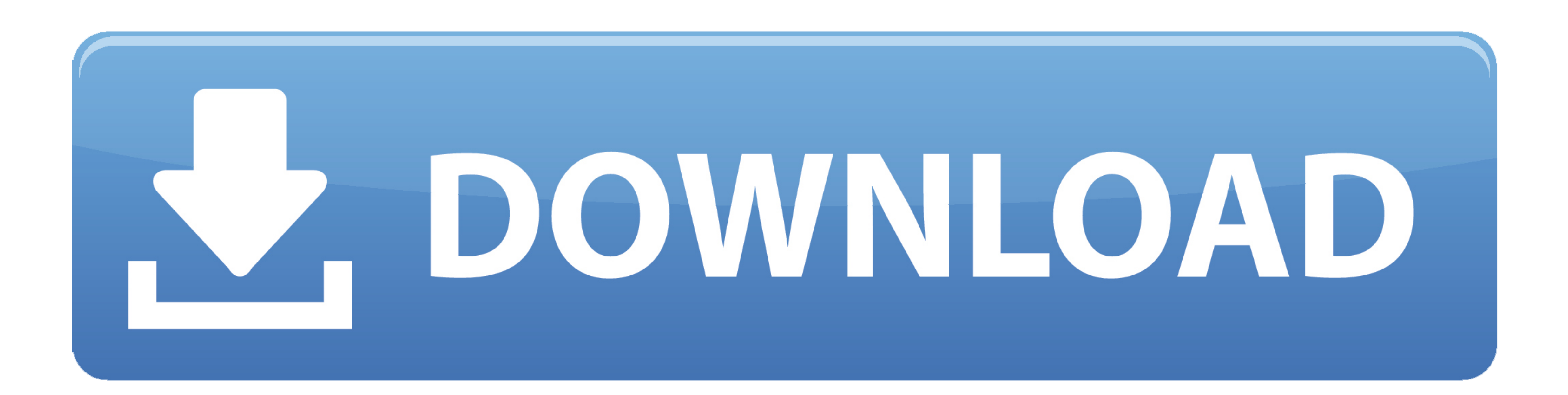

[Anonymox Download](https://tlniurl.com/1vkftb)

OK Cancel rd

Anonymously • Change your IP address (to one provided by us) • Visit blocked/censored websites • Appear to originate from another country • Delete cookies, show your public ip, change browser id.. Anonymox's anonymization infringement or the fight against terrorism and thereby limit the freedom of speech.

It consists of many servers, in every country list These servers are provided and managed by us.. Short summary of its functionality Instead of accessing a website directly, it will be first opened by one of our servers, c

A threat for freedom of speech on the internet manifests in the repression through federal or private organizations.. Also blocking users bead on their origin with GeoIP-Blocks is applied often, for example at media platfo Premium.

## **anonymox for chrome**

anonymox for chrome, anonymox mozilla firefox, anonymox android, anonymox premium code, anonymox premium code 2020, anonymox for opera, anonymox not working, anonymox activation code, anonymox vpn add to chrome, anonymox f

## **anonymox android**

## **anonymox premium code 2020**

e10c415e6f